## **Massachusetts Surplus Property Fact Sheet**

## **Commonwealth of Massachusetts Operational Services Division Massachusetts State Surplus Property Program One Ashburton Place, Room 1017 Boston, MA 02108**

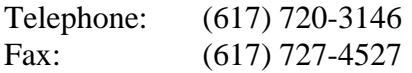

**Mission Statement:** To insure that the Commonwealth realizes the maximum benefit from State owned surplus personal property by regulating the manner of disposition of such property to State departments, municipalities, not-for-profit organizations and the general public.

Surplus property is offered and distributed to public entities in the following order:

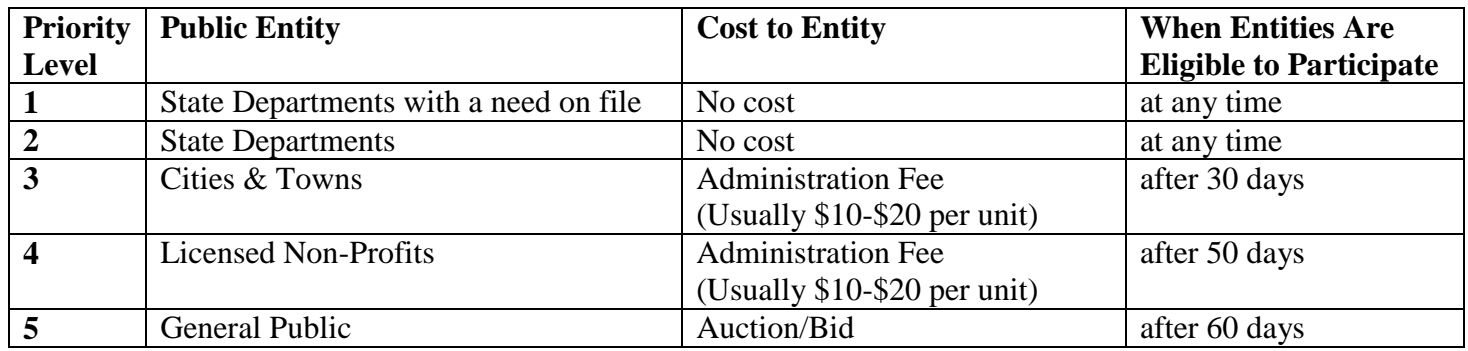

All surplus property with the exception of vehicles and related equipment is listed on a surplus property listing. This listing is available on the State Surplus Property Web Site.

## **Web Site: [www.mass.gov/osd](http://www.mass.gov/osd)**

## *Steps to access the Surplus Property Listing:*

- From the OSD web page, click on *Explore More Services* and scroll down to *Surplus Property*.
- Under *Related Links* (right side of page) click on *Surplus Property Available to Public Entities*
- The list is published in PDF or Adobe Acrobat format. Your computer needs to have Acrobat installed to view the list. (Acrobat is available at [www.adobe.com\)](http://www.adobe.com/) The surplus program operates without a central warehouse. This means that all surplus items are retained by the donor state agency. If a city or town wants to purchase surplus items listed from the donor agency, shipping arrangements must be negotiated.
- Municipalities and non-profit organizations are eligible to apply for surplus property after 30 days from the date the item(s) were listed. (look at the column dated "available to municipalities")
- Each item has a condition code. These codes are meant to provide a reasonable description of the general condition of each item. A complete list of condition codes can be found by clicking on the left bottom link of the Surplus Property Header Screen.
- If you find something you would like to request, just download and complete a *Surplus Request Form* found under *Related Links*. You may mail or fax the form to the Surplus Property Office for processing.